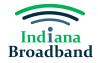

## **Planned Service Challenge Guide**

## **Planned Service Challenge Overview**

A permissible challenger should submit a planned service challenge when they have knowledge that broadband service at 100/20 Mbps or above will deployed to a location by June 30, 2024, without an enforceable commitment. For example, an internet service provider should submit a planned service challenge if they are currently using private funds to deploy service, and that project will be completed by June 30, 2024.

### **Preparing for a Planned Service Challenge**

Before submitting a planned service challenge, you will need to prepare the following information:

- 1. All locations that are included in the planned deployment.
- 2. The technology type planned for deployment.
- 3. The maximum upload and download speeds for the planned deployment.
- 4. The type of service that will be available (residential, business, or both).
- 5. Evidence proving the deployment is planned and will be completed by June 30, 2024.

#### Evidence

You can submit several different types of evidence to substantiate a planned service challenge. Example evidence includes:

- Construction contracts or similar evidence of ongoing deployment, along with evidence that all necessary permits have been applied for or obtained.
- Contracts or similar binding agreements between the State of Indiana and the provider committing that planned service will meet the BEAD definition and requirements of reliable and qualifying broadband service and that the expected date deployment will be complete is on or before June 30, 2025.

If you have any questions about what information must be gathered before submitting a planned service challenge, please attend a virtual office hours sessions, hosted each Tuesday and Thursday from 2-3 PM, or contact the Indiana Broadband Office at IndianaBroadband@iot.in.gov.

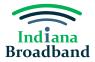

# Submitting a Planned Service Challenge

1. Click the "Add Challenge" button.

| Indiana<br>Broadband | Indiana Broadband Challenge Dashboard                                                                                                    | Challenge Submission |  |
|----------------------|----------------------------------------------------------------------------------------------------|----------------------|--|
| CHALLENGE 🗸          |                                                                                                    |                      |  |
| Dashboard            | The Indiana broadband challenge process is now open! Prepare your challenges and rebuttals to ensure your community can get the<br>broadband they deserve. |                      |  |
| 🗊 Challenge Map      | challenge<br>need.                                                                                                    |                      |  |
|                      | Learn more 🗗                                                                                                    |                      |  |
|                      | CHALLENGES SUBMITTED     O CHALLENGES NEED REVISION     O CHALLENGES WITHE                                                                                 | DRAWN                |  |
|                      | 0 0 0                                                                                                    |                      |  |
|                      | My Submitted Challenges (0) Needs Revision (0) Initial Review Processed (0) Withdrawn (0) +                                                                | Add Challenge        |  |
|                      | Search by challenge l                                                                                                    | D/entity Q           |  |
|                      | Challenged                                                                                                    | Details              |  |
|                      |                                                                                                    |                      |  |
|                      |                                                                                                    |                      |  |
| [→ Logout            | No data                                                                                                    |                      |  |
| Collapse             |                                                                                                    |                      |  |

2. Select "Planned or Existing Service" challenge category and click the "Next" button.

| Indiana ~       | <ul> <li>← Create a Challenge</li> </ul>                                                                                                    |
|-----------------|----------------------------------------------------------------------------------------------------|
| CHALLENGE ~     | 1. Challenge Category > 2. Challenge Type > 3. Challenge Details > 4. Select Locations > 5. Evidence & Documentation > 6. Attestation                                                                                                    |
| Dashboard       | April 2 (a) April 2 (b) April 2 (c) April 2 (c) A      |
| 🕅 Challenge Map | To begin the challenge process, please start by selecting the type of challenge you would like to submit.                                                                                                    |
|                 | - Benton - A Barroll - A Benton - Benton - Bento |
|                 | Warren Tippeanse Transformer Toppeanse Transformer Toppeanse Toppeanse Toppeanse |
|                 |                                                                                                    |
|                 | Vermillion                                                                                                    |
|                 | Provider Service Level                                                                                                    |
|                 | Purgem, Har 10 Parket and 20° Parket Purlon.     Control of the provider's level of service for availability, speed, latency, data cap, technology and business service only.                                                                                                    |
|                 | Anchor Institution Classification                                                                                                    |
|                 | Sullivan Greener Herminger Herminger Cincinnati                                                                                                    |
| [→ Logout       | Looking for more in-depth guidance on each challenge                                                                                                    |
| Collapse        | Cancel     Next →                                                                                                    |

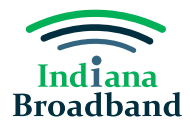

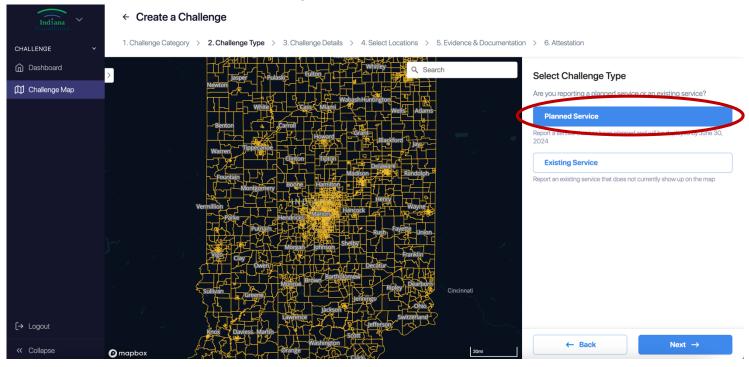

3. Select "Planned Service" challenge type and click the "Next" button.

- 4. Confirm that service will be deployed by June 30, 2024.
- 5. Select the technology type for your planned service.
- 6. Provide the advertised download and upload speeds for your planned service.
- 7. Confirm that the latency of your planned service will be under 100 ms.
- 8. Identify whether the planned service will be residential, business, or both. Then, click the "Next" button.

| Indiana<br>Broadband    | ← Create a Challenge                                                                                                    |
|-------------------------|----------------------------------------------------------------------------------------------------|
| CHALLENGE ~             | 1. Challenge Category > 2. Challenge Type > 3. Challenge Details > 4. Select Locations > 5. Evidence & Documentation > 6. Attestation                                                                                                    |
| Dashboard               | > Planged Service Challenge Details                                                                                                    |
| 🕅 Challenge Map         | Newton       Watesh Huntington         Benton       Garrol         Watesh Huntington       Watesh Huntington         Watesh Huntington       Watesh Huntington         Watesh Huntington       Watesh Huntington         Watesh Huntington       Garrol         Watesh Huntion       Figure         Watesh Huntington       Garrol         Watesh Huntington       Garrol         Watesh Huntington       Garrol         Watesh Huntington       Garrol         Watesh Huntington       Garrol         Watesh Huntington       Garrol         Watesh Huntington       Garrol         Watesh Huntington       Figure         Watesh Huntington       Figure         Watesh Huntington       Figure         Watesh Huntington       Figure         Watesh Huntington       Figure         Watesh Huntington       Figure         Watesh Huntington       Figure         Huntington       Figure         Huntington       Figure         Huntington       Figure         Huntington       Figure         Huntington       Figure         Huntington       Figure         Huntington       Figure                                                                                                    |
| -→ Logout<br>≪ Collapse | Partice       Fundamental sector         Partice       Fundamental sector         View       Owner         Sullivian       Gregorie         For the deep of the deep of th |

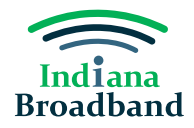

9. Add one or more locations to your challenge. You may choose one of two options for adding locations. The first is manually adding locations by finding them on the map or searching the address in the search bar.

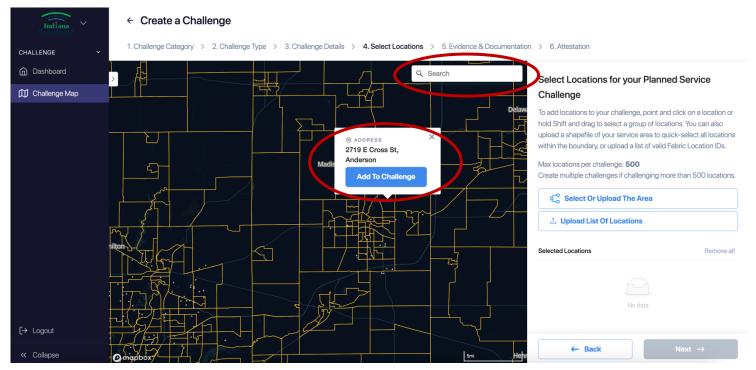

Your second option for adding locations is only applicable if you have a CostQuest license. If you have a CostQuest license, you may also upload a .csv file with the FCC Location ID of all locations you would like to add to your challenge.

| Indiana<br>Broadband | ← Create a Challenge                                                                                                    |                                                                                                    |
|----------------------|----------------------------------------------------------------------------------------------------|----------------------------------------------------------------------------------------------------|
| CHALLENGE Y          | 1. Challenge Category > 2. Challenge Type > 3. Challenge Details > 4. Select Locations > 5. Evidence & Documentation                                                                                                    | on > 6. Attestation                                                                                                    |
| Dashboard            |                                                                                                    | Select Locations for your Planned Service                                                                                                    |
| 🕅 Challenge Map      |                                                                                                    | Challenge                                                                                                    |
|                      | Benton Benton Benton Tippeganee Garage Biogram Biogram Company Company | To add locations to your challenge, point and click on a location or<br>hold Shift and drag to select a group of locations. You can also<br>upload a shapefile of your service area to quick-select all locations<br>within the boundary, or upload a list of valid Fabric Location IDs.<br>Max locations per challenge: <b>500</b><br>Create multiple challenges if challenging more than 500 locations. |
|                      |                                                                                                    | Selected Locations  Selected Locations  Remove all                                                                                                    |
|                      | View Clay Bent And And And And And And And And And And                                                                                                    | No data                                                                                                    |
| [→ Logout            | Knok Davies Marin-                                                                                                    |                                                                                                    |
| « Collapse           | Orange     Some     Some       | ← Back Next →                                                                                                    |

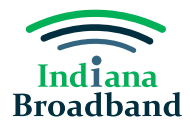

After you have selected or uploaded your locations, they will appear in the righthand side of the screen. After you confirm the locations you have selected, click the "Next" button.

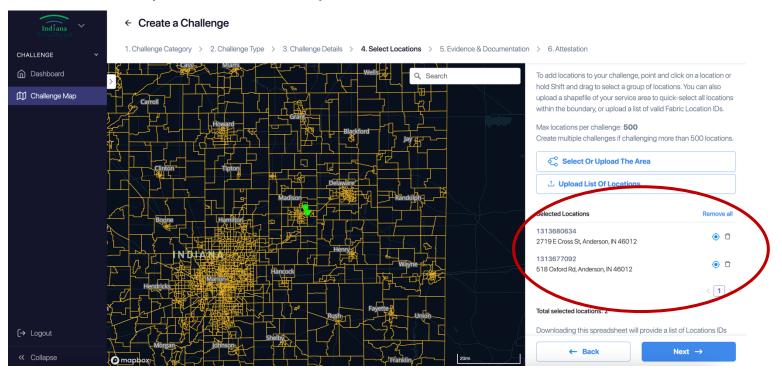

10. Upload your construction contract, permitting, or other evidence that is relevant to all locations selected. After you have uploaded your evidence, click the "Next" button.

| Indiana<br>Broadband                              | ← Create a Challenge                                                                                                    |                                                                                                    |
|---------------------------------------------------|----------------------------------------------------------------------------------------------------|----------------------------------------------------------------------------------------------------|
| CHALLENGE                                         | 1. Challenge Category > 2. Challenge Type > 3. Challenge Details > 4. Select Locations > 5. Evidence & Documen                                                                                                    | tation > 6. Attestation                                                                                                    |
| <ul><li>Dashboard</li><li>Challenge Map</li></ul> |                                                                                                    | Provide Evidence & Documentation for your<br>Planned Service Challenge                                                                                                    |
|                                                   |                                                                                                    | Please submit evidence to support your challenge. The state<br>broadband office reserves the right to request more information at<br>any point in the challenge process. For questions that require file<br>upload, please compress all files over 100MB in size to a .zip file.<br>Total file upload size is capped at 500MB. |
|                                                   |                                                                                                    | <ul> <li>1. Please upload any construction contracts or similar<br/>evidence of on-going deployment, along with evidence that all<br/>necessary permits have been up, work or obtained.</li> </ul>                                                                                                    |
|                                                   |                                                                                                    | Click or drag file to this area to upload<br>Support for a single or bulk upload.                                                                                                    |
|                                                   |                                                                                                    | <ol> <li>Please upload contracts or a similar binding agreement<br/>between the Eligible Entity and the provider committing that<br/>planned service will meet the BEAD definition and</li> </ol>                                                                                                    |
| -→ Logout                                         |                                                                                                    | requirements of reliable and qualifying broadband even if not<br>required by its funding source (i.e., a separate federal grant<br>program) by the expected date deployment, which must be on<br>or before June 30, 2024.                                                                                                    |
| Collapse                                          | Morgan difference Shelby and Shelby and Shel | ← Back Next →                                                                                                    |

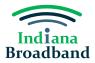

11. Complete your attestation by clicking the checkbox "I confirm." Then, press the "Submit Challenge" button.

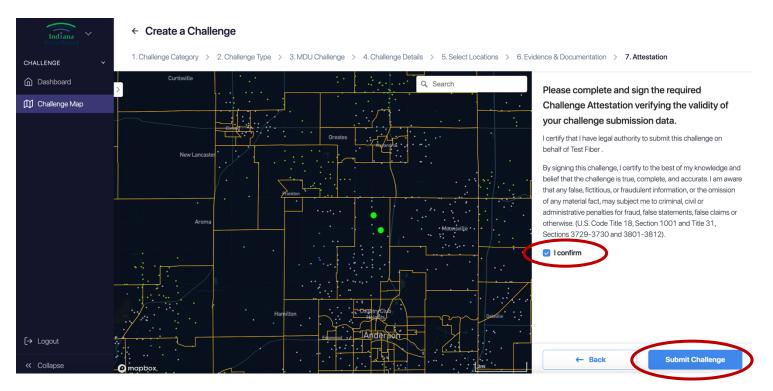

## **After Submission**

After every challenge is submitted, the Indiana Broadband Office will review the information submitted to confirm it meets the minimum level of evidence required for its challenge type. You can track the status of your submitted challenges and whether they have passed initial review on your main dashboard page. If a challenge you submit does not pass initial review, you will have an opportunity to make the needed revisions until the Challenge Phase is over on April 3, 2024.

#### **Technical Assistance**

The Indiana Broadband Office and its contractors can provide technical assistance to permissible challengers as they prepare their submissions. If you need help with the challenge portal or in putting together your .csv file, please contact the Indiana Broadband Office at IndianaBroadband@iot.in.gov.